## **Big Idea: American Membership**

**Big Questions:** *How did World War II affect various members of American society? In what ways did World War II expand American membership? In what did World War II limit American membership?*

## **This week we will learn about:**

The World War II experiences of:

- 1. African Americans
- 2. Mexican Americans
- 3. Native Americans
- 4. Jewish Americans
- 5. Chinese Americans
- 6. American Women

**Background:** World War II was a watershed moment not only for the power structure of the world, but also for the power structures at play in American society. American membership, the notion of who belongs and who doesn't belong, has constantly fluctuated over time. During World War II, groups who had been on the "inside" all of a sudden found themselves excluded, and others who had been marginalized and neglected for decades found themselves essential participants in the American war effort. Although the battle fronts of World War II were across our bordering oceans, Americans everywhere were making countless sacrifices and giant shifts in their daily life to aid in the war effort. This shared experience created a sense of community for all Americans, a circumstance many of us can relate to today as we navigate life during this global pandemic. This week's lessons focus on the experiences of Americans on the homefront during World War II, as well as the ways in which the war expanded and/or denied American membership for various groups. As you make your way through these lessons, draw connections to today's notion of American membership, and think about our big questions this week: *How did World War II affect various members of American society? In what ways did World War II expand American membership? In what ways did World War II limit American membership?*

# **YOUR TASK THIS WEEK: 2 Parts!**

**PART I: Complete the following 3 Assignments**. These lessons are for the whole week and intended to be accessed in this order:

- **● Lesson 1: Background Reading---Life on the Home Front**
	- o To build background knowledge, please read:
	- o <https://drive.google.com/file/d/15aZnBjwpeBrMNa4ET5G9Yr--VonId8Lk/view?usp=sharing>
	- **● Lesson 2: A Different Mirror by Ronald Takaki Excerpts**
		- o Choose **TWO** of these chapters to read about different groups in WWII
		- o Choices are: African Americans, Chinese Americans, Mexican Americans, Native Americans, Jewish Americans
		- o <https://drive.google.com/drive/folders/1nIkhLNbRyCwoVnPo041E8AM24EcpXFbu?usp=sharing>
- Lesson 3: Rosie the Riveter and Women's Roles in WWII

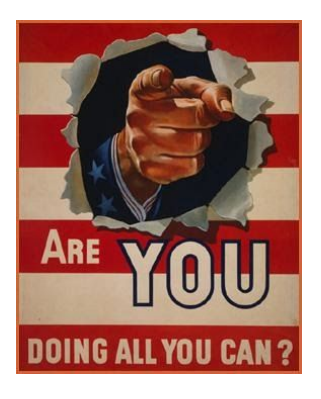

**o** GALLERY WALK: Take a look at these images that exemplify the various roles women undertook during World War II.

▪ [https://drive.google.com/file/d/10ecu5qJwVS-2sQ5geOXGz-Z\\_\\_cCnXBlo/view?usp=sharing](https://drive.google.com/file/d/10ecu5qJwVS-2sQ5geOXGz-Z__cCnXBlo/view?usp=sharing)

### **PART II: Journal Response on World War II**

**Directions:** Each week, you will write a thoughtful journal response that SYNTHESIZES (see what I did there?) all the readings/assignments from the week. Turn this in through Canvas.

#### **Week 2 Journal Reflection:**

- How did mobilizing the economy help end the Great Depression?
- Why did racism lead to violence in Detroit and Los Angeles in 1943?
- What changes did many American citizens and industry have to make to adapt to WWII?
	- COMPARE TO TODAY: What changes have people and industries made in order to adapt to the threat of coronavirus?
- How did WWII change the role for many women?
- For **both** of the *Different Mirror* readings you chose, answer the following: How did WWII affect each group? Discuss whether that group's membership was expanded or neglected.
- Choose **two** photos from the Gallery Walk images and, for each, explain 1) what you see in the picture, 2) what you think about the picture, and 3) one question you have about the picture.